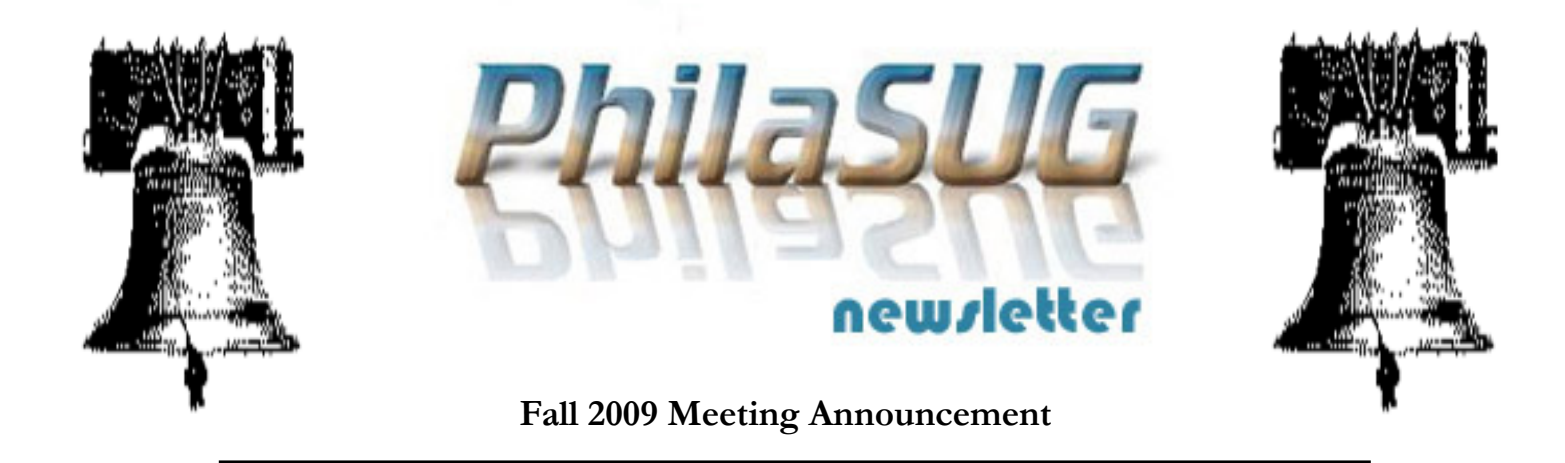

# PhilaSUG Fall 2009 Meeting Friday, October 30th

he Philadelphia Area SAS Users Group Fall Meeting will be on Tuesday, October 30, 2009 at 1:00 PM, and will be hosted by Merck & Co., Inc., at their West Point location. A map, driving instructions and special parking instructions are available later in the newsletter.

Registration will begin at 12:15 PM and the meeting will commence at 1 PM. Dues for the year are \$20. There are no other fees for attending PhilaSUG meetings. We will accept cash, but a check is preferred. If you are a student and present a current matriculation card, or you're an employee of our host, fees for this meeting will be waived. A tip – to breeze through registration – bring in the completed registration form found in the back of this newsletter to the meeting, otherwise registration can still be simplified if you attach a business card to your check or \$20 bill, as there is less writing and it will be more legible. Please do not mail in your registration fee beforehand. Receipts will be available at registration time.

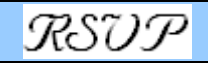

**RSVP's** in advance are *required* by Merck security. Please RSVP by October 16th, but *no later* than Oct. 28<sup>th</sup>. We are asking Merck employees to RSVP so we can have an accurate head count for ordering the food. If you will be attending, please complete the online PhilaSUG Meeting sign-up form found on our web site.

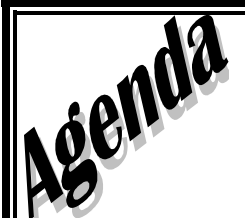

#### PhilaSUG Fall Meeting Merck & Co., Inc. 770 Sumneytown Pike West Point, PA 19486

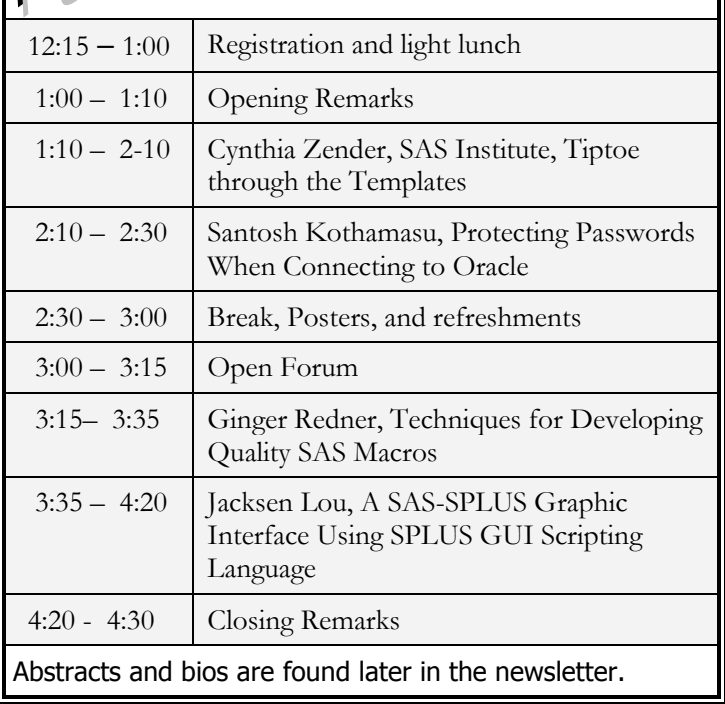

The presenters and the PhilaSUG Executive Committee will adjourn for dinner at a nearby restaurant when the meeting concludes. You are invited to join us. The location will be announced at the meeting.

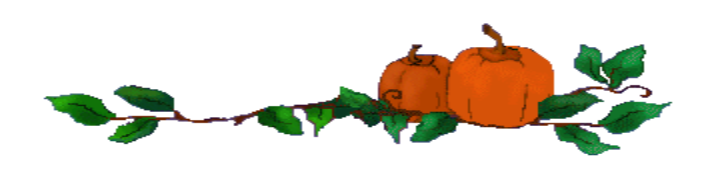

**Merck & Co., Inc. 770 Sumneytown Pike P.O. Box 4 West Point, PA 19486 215-652-5000** 

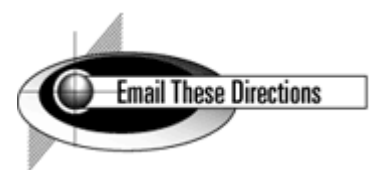

**For GPS: S. Broad St. and Sumneytown Pike, West Point, PA** 

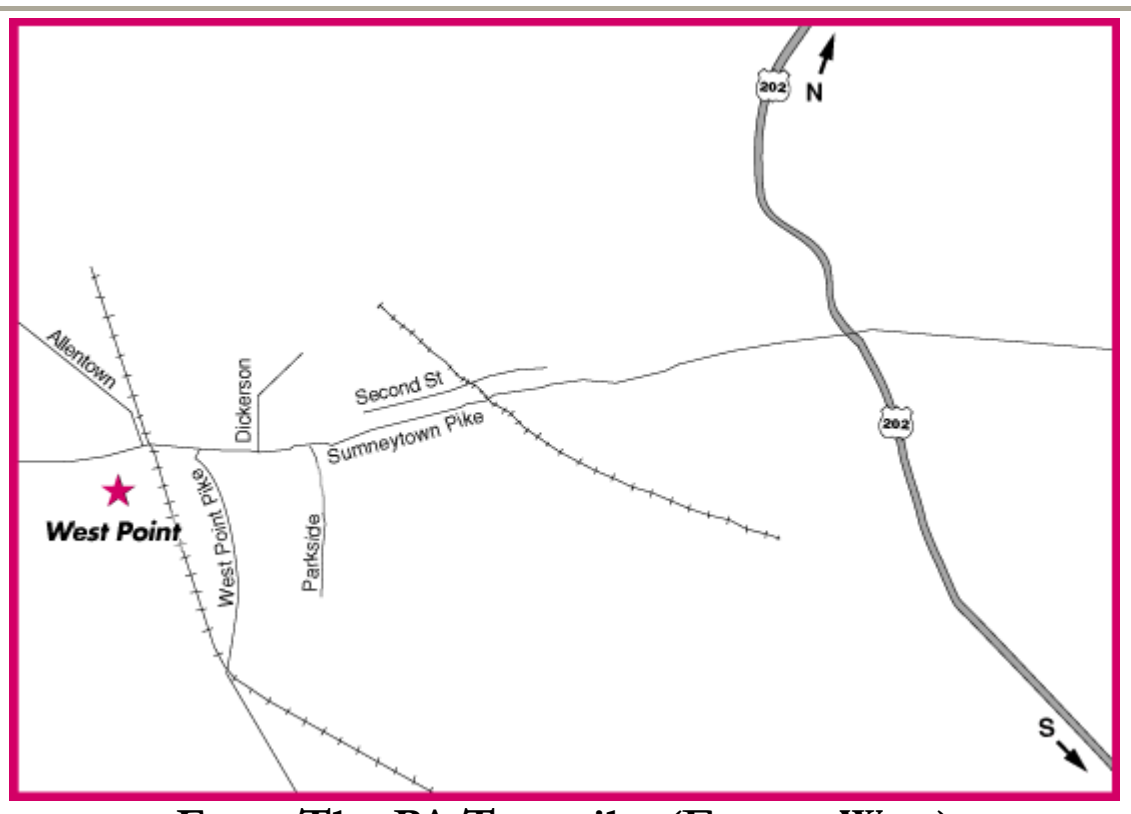

## From The PA Turnpike (East or West)

**Take PA Turnpike to Exit 339 (Fort Washington) to Route 309 North.** 

**Exit Route 309 at Norristown Road/Springhouse.** 

**Turn left at the end of the ramp onto Norristown Road. This becomes Sumneytown Pike.** 

**Cross over Route 202. (The William Penn Inn is on this corner.)** 

**Continue through Gwynedd and North Wales (Sumneytown Pike is called Main Street in North Wales). Go under a railroad overpass.** 

**At the next traffic light, make left into the Merck facility.** 

## From the PA Turnpike Northeast Extension (Route 476):

**Take the Northeast Extension of the PA Turnpike to Exit 31 (Lansdale).** 

**Turn left at end of ramp onto Sumneytown Pike.** 

**Travel east on Sumneytown Pike through 5 traffic lights.** 

**At the sixth traffic light, make a right into the Merck facility.** 

### From Route 202:

**Take Route 202 to Sumneytown Pike West. (William Penn Inn is at the corner of this intersection) Travel west on Sumneytown Pike through 4 traffic lights. (Sumneytown Pike is called Main Street in North Wales.) Go under railroad overpass.** 

**At the fifth traffic light, make a left into the Merck facility.** 

# From Philadelphia Airport

**Upon leaving Airport, travel south on Route 95 to Exit 7, Plymouth Meeting/Route 476 (toll required).** 

**Travel North on Route 476, approximately 20 miles to Pennsylvania Turnpike.** 

**Take the Northeast Extension of the PA Turnpike (Route 476) to Exit 31, Lansdale/Kulpsville.** 

**At the turnpike exit traffic light, turn left onto Sumneytown Pike.** 

**Travel east on Sumneytown Pike through 5 traffic lights.** 

**At the sixth traffic light, make a right into the Merck facility.** 

**(Approximate driving time from Philadelphia Airport to West Point Merck Site is one hour)** 

## From 30th Street Station Train Station:

**Take Route 76 West to Route 476 (toll road) North.** 

**Take Exit 9, Germantown Pike West.** 

**Continue on Germantown Pike to Route 202 North (right turn).** 

**Follow Route 202 North to Norristown Road/Sumneytown Pike and turn left. (The William Penn Inn is on this corner.)** 

**Continue through Gwynedd and North Wales (Sumneytown Pike is called Main Street in North Wales). Go under a railroad overpass.** 

**At the next traffic light, make left into the Merck facility.** 

## From Newark International Airport:

**Take Route 78 East to the New Jersey Turnpike South.** 

**Travel south on the New Jersey Turnpike to Exit 6, Pennsylvania Turnpike Connection.** 

**Travel west on Pennsylvania Turnpike Connection to exit 333, Northeast extension/Route 476. (Travel time to this point is approximately 75 minutes)** 

**Travel north on Route 476 to Exit 31, Lansdale/Kulpsville.** 

**At traffic light, turn left onto Sumneytown Pike.** 

**Travel east on Sumneytown Pike through 5 traffic lights.** 

**At the fifth traffic light, make a right into the Merck facility.** 

**OR** 

**Take Route 78 East to the New Jersey Turnpike South.** 

**Travel south on the New Jersey Turnpike to Exit 6, Pennsylvania Turnpike Connection.** 

**Take PA Turnpike West to exit 339 (Fort Washington) to Route 309 North.** 

**Exit Route 309 at Norristown Road/Springhouse.** 

**Turn left at the end of the ramp onto Norristown Road. This becomes Sumneytown Pike.** 

**Cross over Route 202. (The William Penn Inn is on this corner.)** 

**Continue through Gwynedd and North Wales (Sumneytown Pike is called Main Street in North Wales). Go under a railroad overpass.** 

**At the next traffic light, make left into the Merck facility.** 

### From New York - New Jersey

**Travel south on the New Jersey Turnpike to Exit 6, Pennsylvania Turnpike Connection.** 

**Travel west on Pennsylvania Turnpike Connection to Exit 339, Route 309, Ambler.** 

**Travel north on Route 309 to the exit for Norristown Road / Springhouse.** 

**At bottom of ramp, turn left onto Norristown Road. This turns into Sumneytown Pike.** 

**Cross over Route 202. (The William Penn Inn is on this corner.)** 

**Continue through Gwynedd and North Wales (Sumneytown Pike is called Main Street in North Wales). Go under a railroad overpass.** 

**At the next traffic light, make left into the Merck facility.** 

## From Washington, DC area

**Take Interstate 95 North into Pennsylvania.** 

**Follow Route 95 to Exit 7, Plymouth Meeting/Route 476.** 

**Travel North on Route 476 (toll road), approximately 20 miles to Pennsylvania Turnpike.** 

**Take the Northeast Extension of the PA Turnpike (Route 476) to Exit 31, Lansdale/Kulpsville.** 

**At the turnpike exit traffic light, turn left onto Sumneytown Pike.** 

**Travel east on to Sumneytown Pike through 5 traffic lights.** 

**At the sixth traffic light, make a right into the Merck facility.** 

## From Western Pennsylvania

**Take PA Turnpike East to exit 339 (Fort Washington) to Route 309 North.** 

**Exit Route 309 at Norristown Road/Springhouse.** 

**Turn left at the end of the ramp onto Norristown Road. This becomes Sumneytown Pike.** 

**Cross over Route 202. (The William Penn Inn is on this corner.)** 

**Continue through Gwynedd and North Wales (Sumneytown Pike is called Main Street in North Wales).** 

**Go under a railroad overpass.** 

**At the next traffic light, make left into the Merck facility.** 

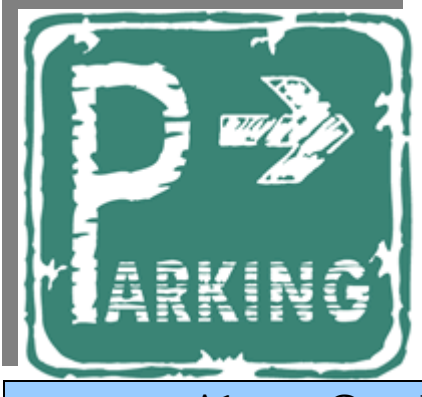

## Special Parking Instructions

Visitors will enter at GATE 1 on Sumneytown Pike and will bear to the right. The entrance to the building is in front of the Flag Pole. Drive past the visitor parking lot to the adjoining special designated parking area reserved for PhilaSUG attendees. This area will be roped off and Security will have a man posted there around **12:15 PM to around 1:00 PM** directing people where to park.

Any late arrivals may use the visitor parking lot or any other available parking space.

## About Our Host

Merck & Co., Inc. is a global research-driven pharmaceutical company dedicated to putting patients first. Established in 1891, Merck discovers, develops, manufactures and markets vaccines and medicines to address unmet medical needs. The company devotes extensive efforts to increase access to medicines through far-reaching programs that not only donate Merck medicines but help deliver them to the people who need them. Merck also publishes unbiased health information as a not-for-profit service. For more information, visit www.merck.com.

### Thank You to our Host

The PhilaSUG Executive Committee wishes to thank Ellen Asam, Billie-Jo McDonald, and Donna Usavage for their help arranging site details. In addition, we wish to thank Lee Dodoo of the PhilaSUG Executive Committee for his efforts to coordinate the meeting presentations.

### Host Sites Wanted

We continuously seek host sites for future PhilaSUG meetings. There is not a lot of work involved, and it is a great way to put your company on the local SAS map. We need your help with this. If your company would like to host a meeting, within reasonable geographic proximity to Philadelphia, PhilaSUG would be grateful if you would contact Barry Cohen at President@PhilaSUG.org.

#### E-mail Announcements

PhilaSUG-L is a low volume, announcement-only e-mail notification service provided free of charge to all members who wish to subscribe. In order to sign up for this service, you need only send a blank e-mail message to: PhilaSUG-L-subscribe@onelist.com. Note that you can subscribe as many times with as many different e-mail addresses as you wish to have the e-mail sent to; e.g., home and office.

## PhilaSUG Executive Committee

Barry Cohen, President John Cohen, Membership Diane Foose, Treasurer Robert Schechter, Web Master Ellen Asam Jonas V. Bilenas Max Cherny Michael Davis John Dennis Lee Dodoo Timothy Kelly Jessica Lam Karin LaPann Randy Noga Terek Peterson Donna Usavage

## PhilaSUG Web Site

Our site on the World Wide Web always contains the latest information concerning upcoming meetings, SAS training and seminars, links to SAS related hot topics, and local SAS job opportunities.

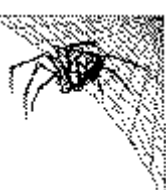

Visit us regularly at: http://www.PhilaSUG.org

#### Presenters Wanted

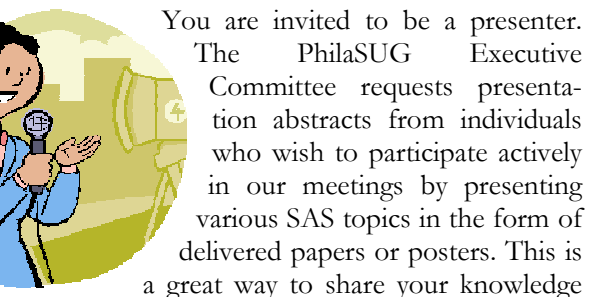

with others, to brush up your presentation prior to delivery at NESUG or SUGI or some other major conference, and to gain confidence as a speaker. Short technical SAS related articles are also desired for inclusion in the Newsletter. If this is of interest to you, please use the online abstract submission form found on our web site. Presentations can be from a few minutes to 50 minutes. If you wish to participate, the deadline for the Winter 2010 Meeting is **January 4, 2010**. Your abstract must be submitted online at our web site.

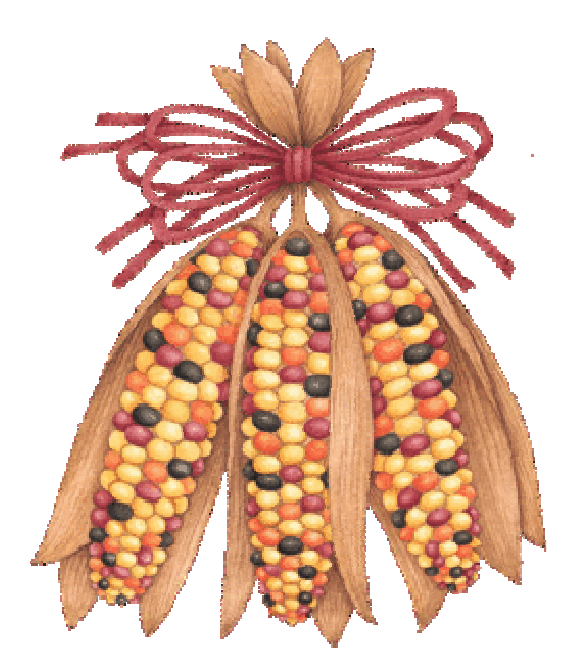

#### Paper Abstracts

#### **Tiptoe through the Template,**  Cynthia Zender, SAS Institute

Are you confused about the difference between style templates, table templates, tagset templates, and graph templates? Do you wonder how they're all used with ODS?

This paper provides an overview of all the different template types and how they're used with the Output Delivery System. From style and table templates, that first appeared with SAS® 7, to the newest graph templates that appeared with SAS® 9.2, this paper will provide an overview and several concrete examples for each template type. Along the way, we'll also discuss the template garden (SASHELP.TMPLMST) where all the templates live, how to transplant your templates to a different garden and come up with your own new variety of templates (PROC TEMPLATE) and how to find your way to the new template garden (ODS PATH). New features of PROC TEMPLATE syntax (such as the IMPORT statement) will be highlighted.

Cynthia Zender has been with SAS since 1996 as an instructor and course developer. She currently serves as the Curriculum Manager for the Report Writing and Output Delivery System curriculum. She has over 20 years' experience programming and reporting with SAS in a number of different industries such as Education, Public Utility, Telecom, Litigation Support, and Research Support (clinical studies and survey analysis).

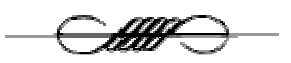

#### **Protecting Passwords When Connecting to Oracle**

Santosh Kothamasu, JP Morgan Chase

Prior to SAS 9, the database password got displayed either the SAS code or SAS log while connecting to Oracle using the SQL PassThru or SAS/Access libname methods. The password also got displayed if the macro debug options are active and a macro variable is employed with the value of the password. This paper discusses a new procedure in SAS 9 (Proc Pwencode) to encode and protect the password.

Santosh Kothamasu is presently working in the credit card division of JPMorgan Chase. An Advanced SAS certified professional and extensive SAS user for six years, he holds a Masters in Industrial Engineering. Prior experience includes clinical and power market industry.

#### **Techniques for Developing Quality SAS® Macros**  Ginger Redner, Merck Research Laboratories, North Wales, PA Liping Zhang, Merck Research Laboratories, North Wales, PA Carl Herremans, MSD Europe, Inc, Belgium, Brussels

Defining specific guidelines and standards for designing and developing library macros can significantly increase the quality of those macros. This paper details some of the macro design and development guidelines we've defined in our organization for developing quality, easy to use, flexible macros that have minimal impact on the SAS session in which they are executed. Sample code to assist in adhering to these guidelines will also be discussed. This paper is intended for programmers with a sound foundation in SAS macro programming.

Ginger has been working with SAS software for the past 23 years and has experience working in a variety of industries including insurance, banking, market research and pharmaceuticals. She currently is a Senior Statistical Programming Analyst at Merck Pharmaceuticals and oversees the scientific programming global macro library.

#### **A SAS-SPLUS Graphic Interface Using SPLUS GUI Scripting Language**

Jacksen Lou, Merck & Co.

To combine the superb graphic visualization of SPLUS with the powerful data manipulation and analysis features of SAS, this paper introduces a new technical approach and presents a practical application that allows the reader to generate SPLUS graphs from within a SAS environment. The approach creates a software interface between SAS and SPLUS that merges SAS macro language and SPLUS scripting language.

Jacksen Lou is Senior Scientific Programming Analyst at Merck & Co., with an over 12 years of statistical programming experience in pharmaceutical, CRO and biotech companies. His relevant expertise covers project management, a full life cycle SAS macro system development, structured testing plan, SQL, SAS & SPLUS graphics and automation of data cleaning and reporting, etc.

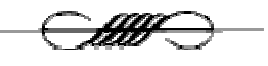

# Philadelphia Area SAS User Group (Phila SUG) Membership Form

To speed through registration complete this form (please print) and return it to the registration desk of any PhilaSUG meeting (do **NOT** mail it). Checks should be made payable to PhilaSUG. Our membership year runs from Jan. 1 to Dec. 31. Dues for the year are \$20.

This is a <u>equal or contact</u> and  $\alpha$  and  $\alpha$  are vector-

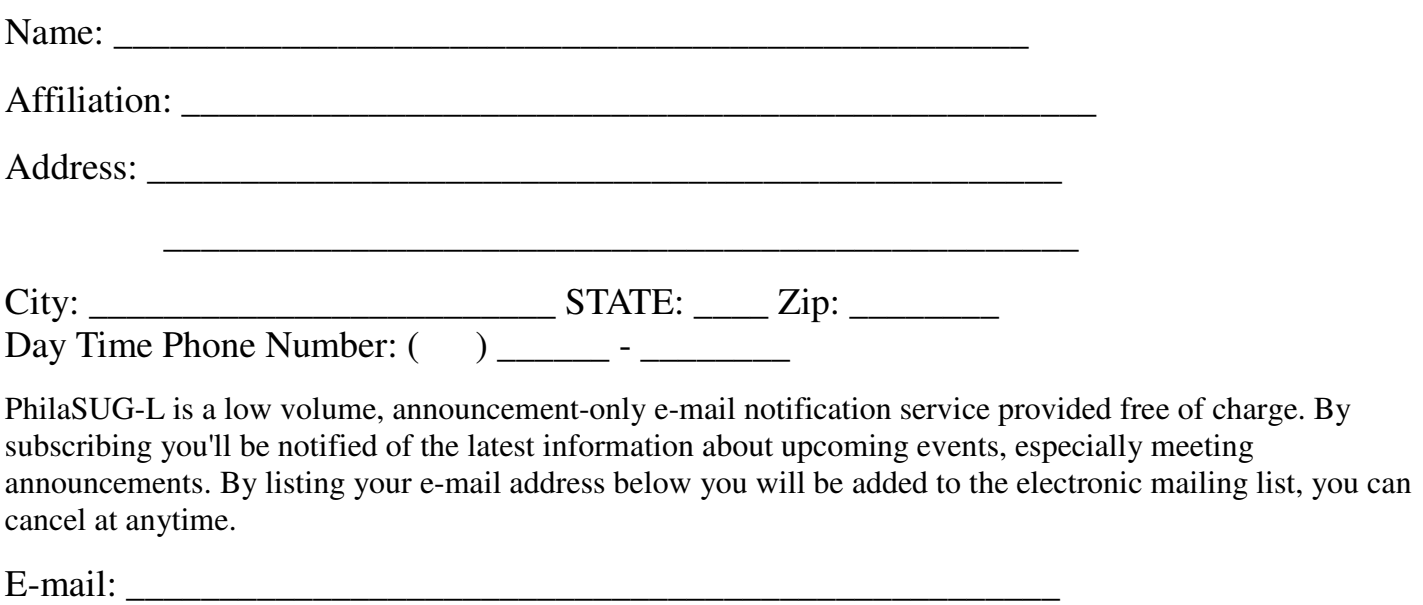

(Be sure to clearly distinguish a dash from an underscore)

For updates / corrections, please list your old / incorrect information below:

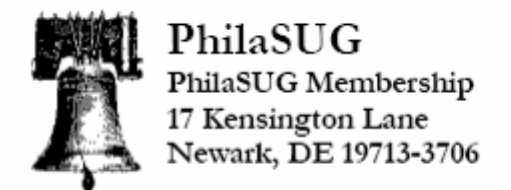